# **ONSHAPE**

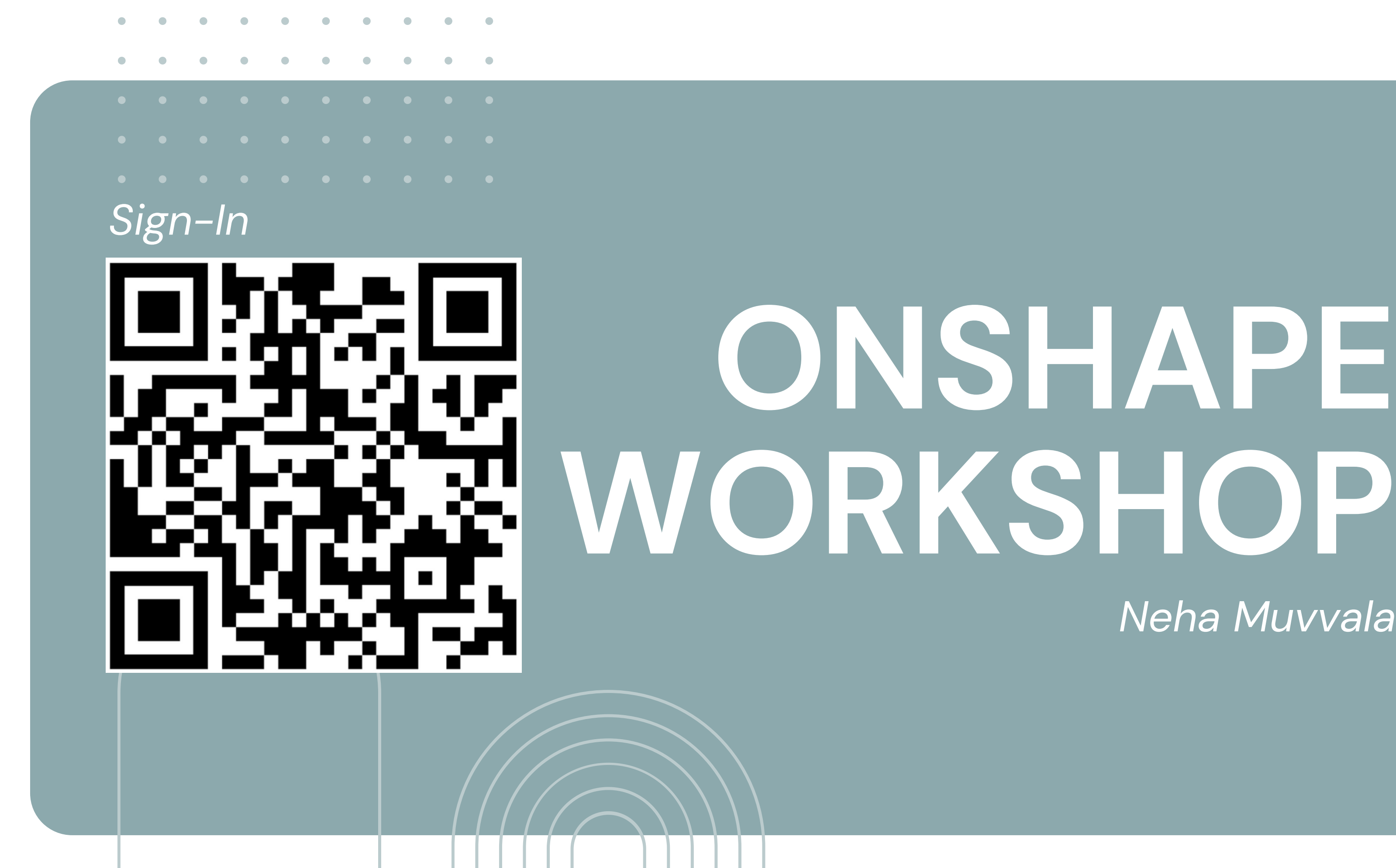

*Neha Muvvala*

## **INTRODUCTION**

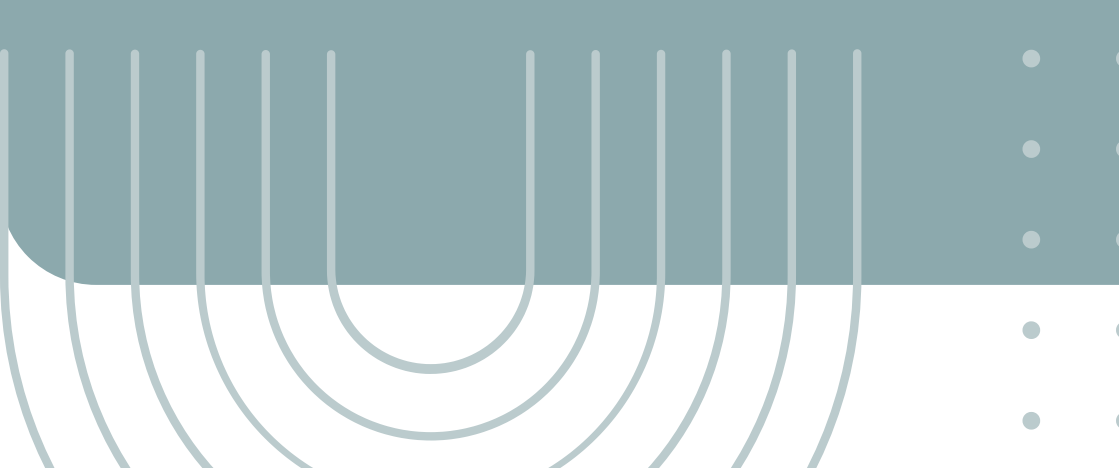

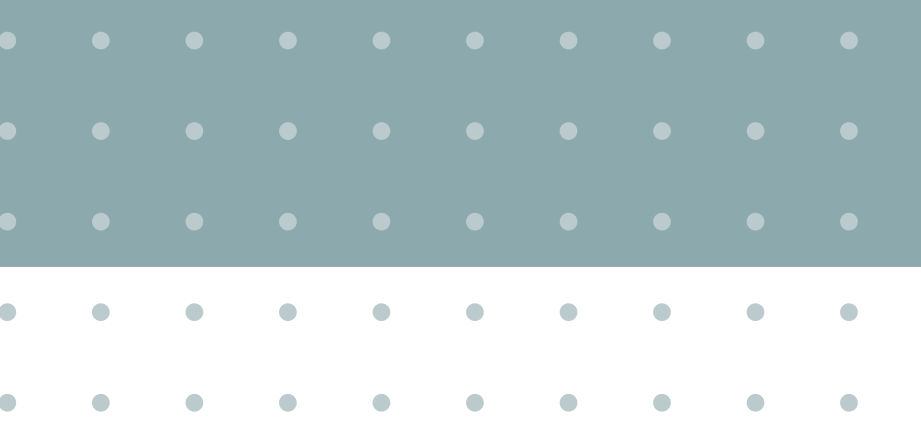

## *Why CAD?*

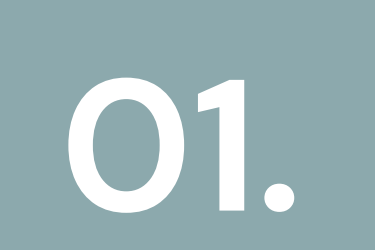

## **WHAT IS CAD?**

A way to digitally create 2D sketches and 3D models of products before they are manufactured. It is used to increase the quality and optimize a design.

## **WHY?**

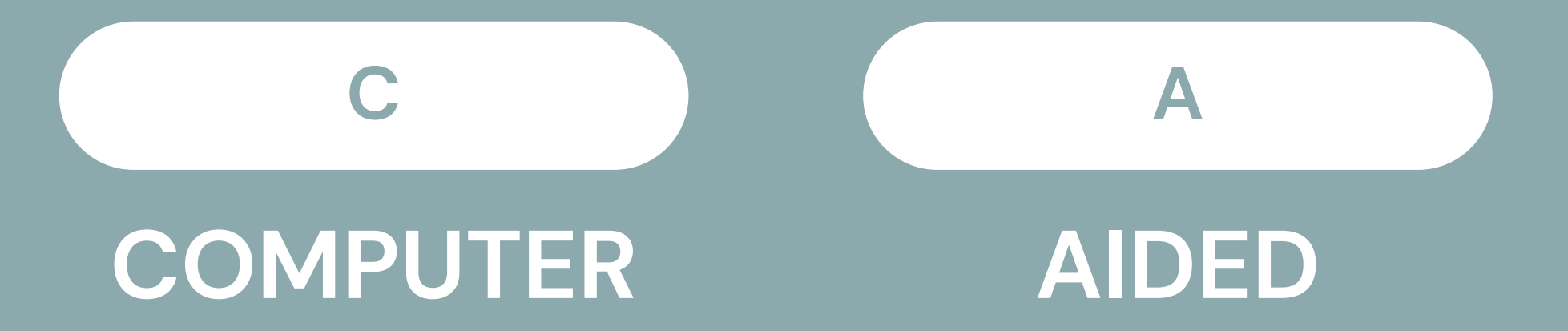

Medical devices are expensive to create. Manufacturing devices before testing their viability is a waste of time and resources. Using CAD to design, test (simulations), and modify products before they are actually manufactured.

**D**

## **DESIGN**

## **CREATE A NEW DOCUMENT**

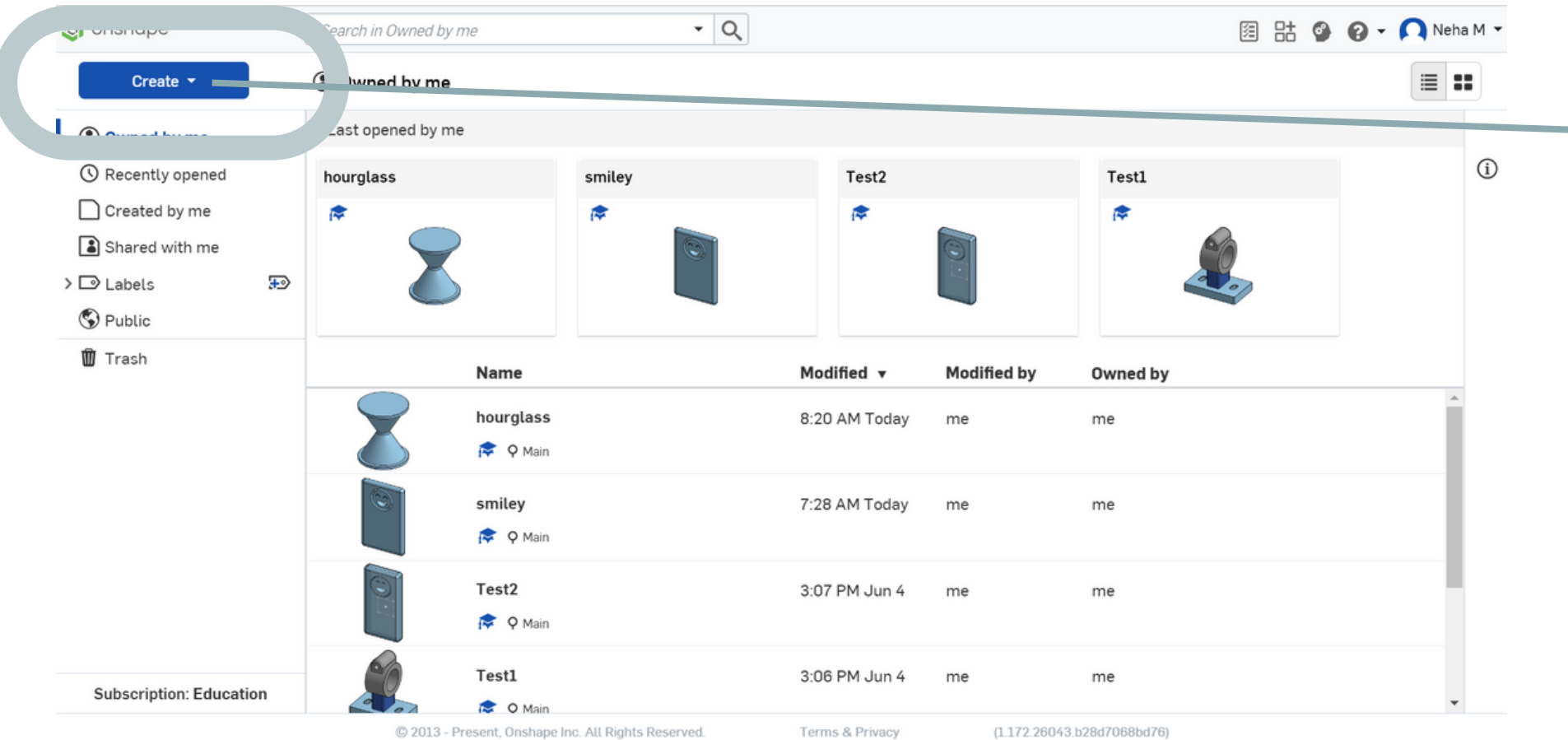

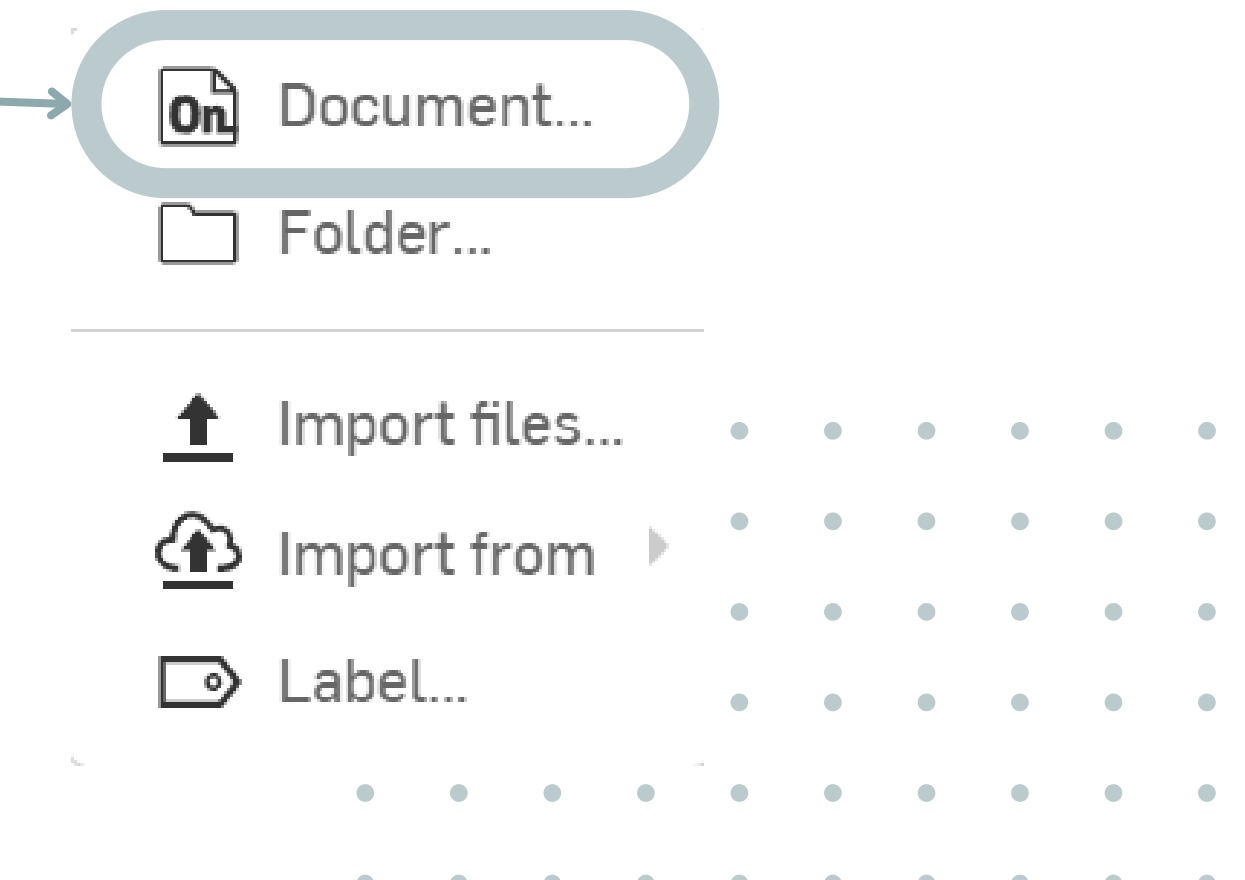

## **OPEN UP ONSHAPE**

Go to **onshape.com/en/** and sign in. If you have not made an account yet, click "Create a Student Account" and input your information to do so.

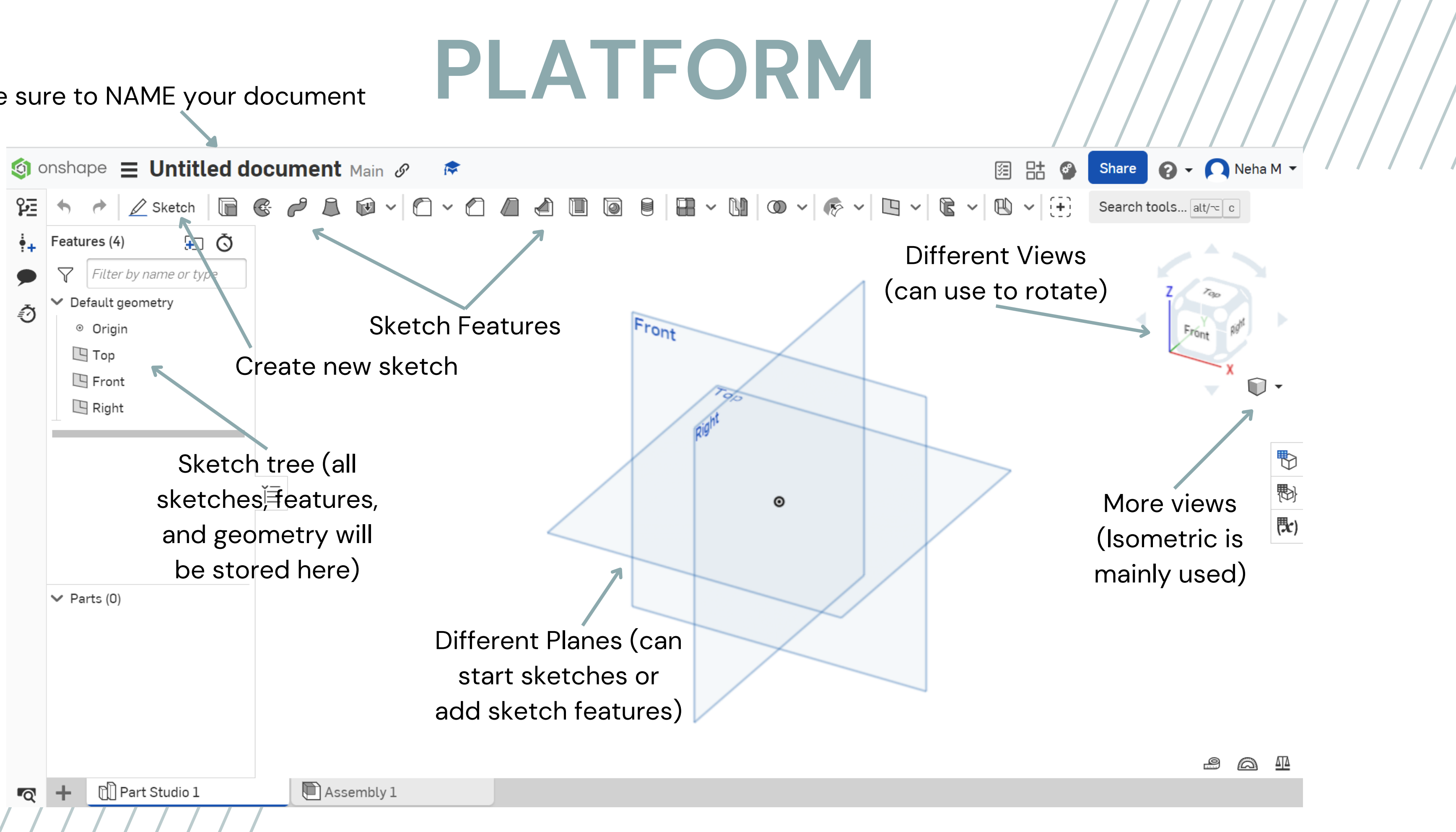

Make sure to NAME your document

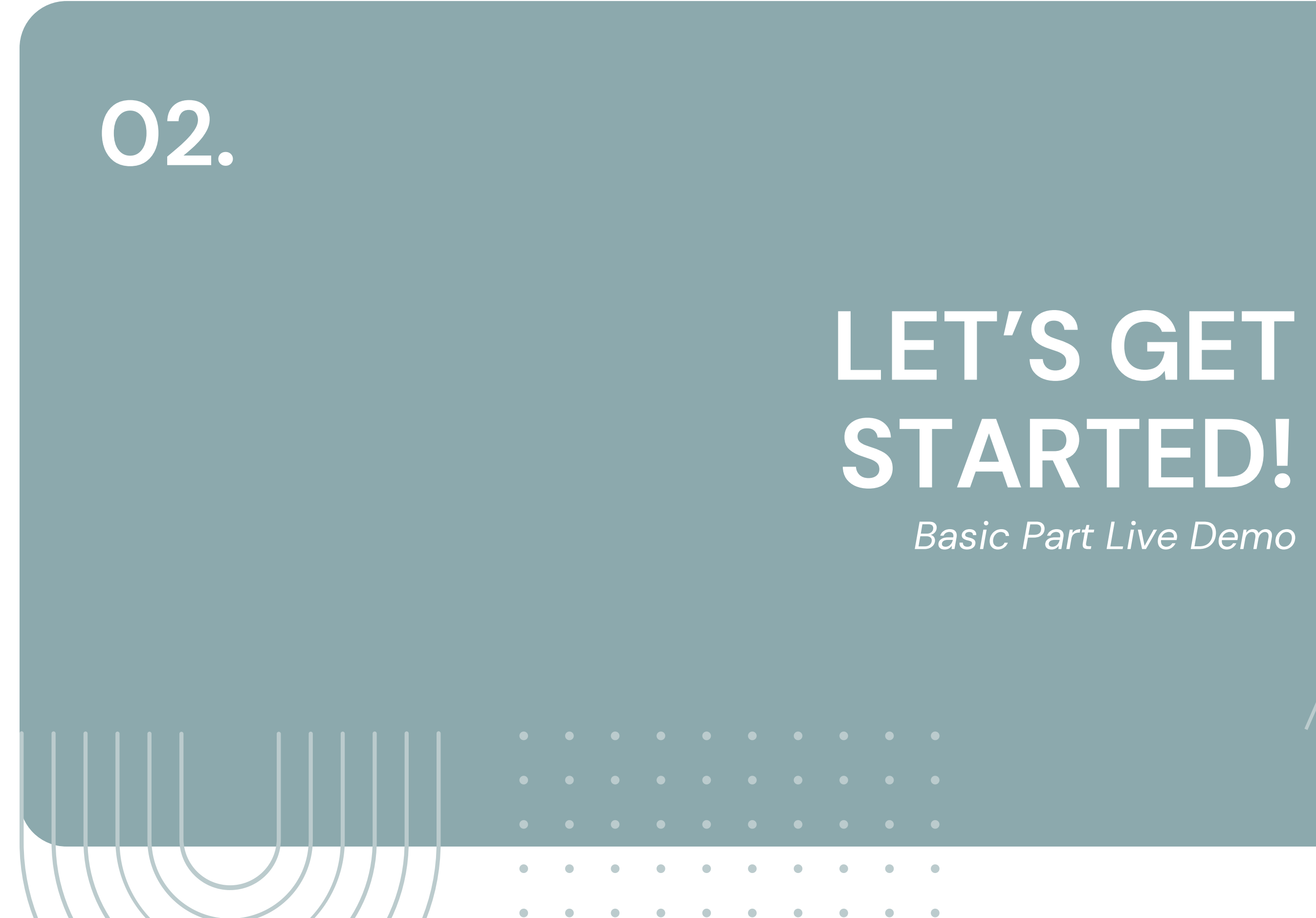

## *Basic Part Live Demo*

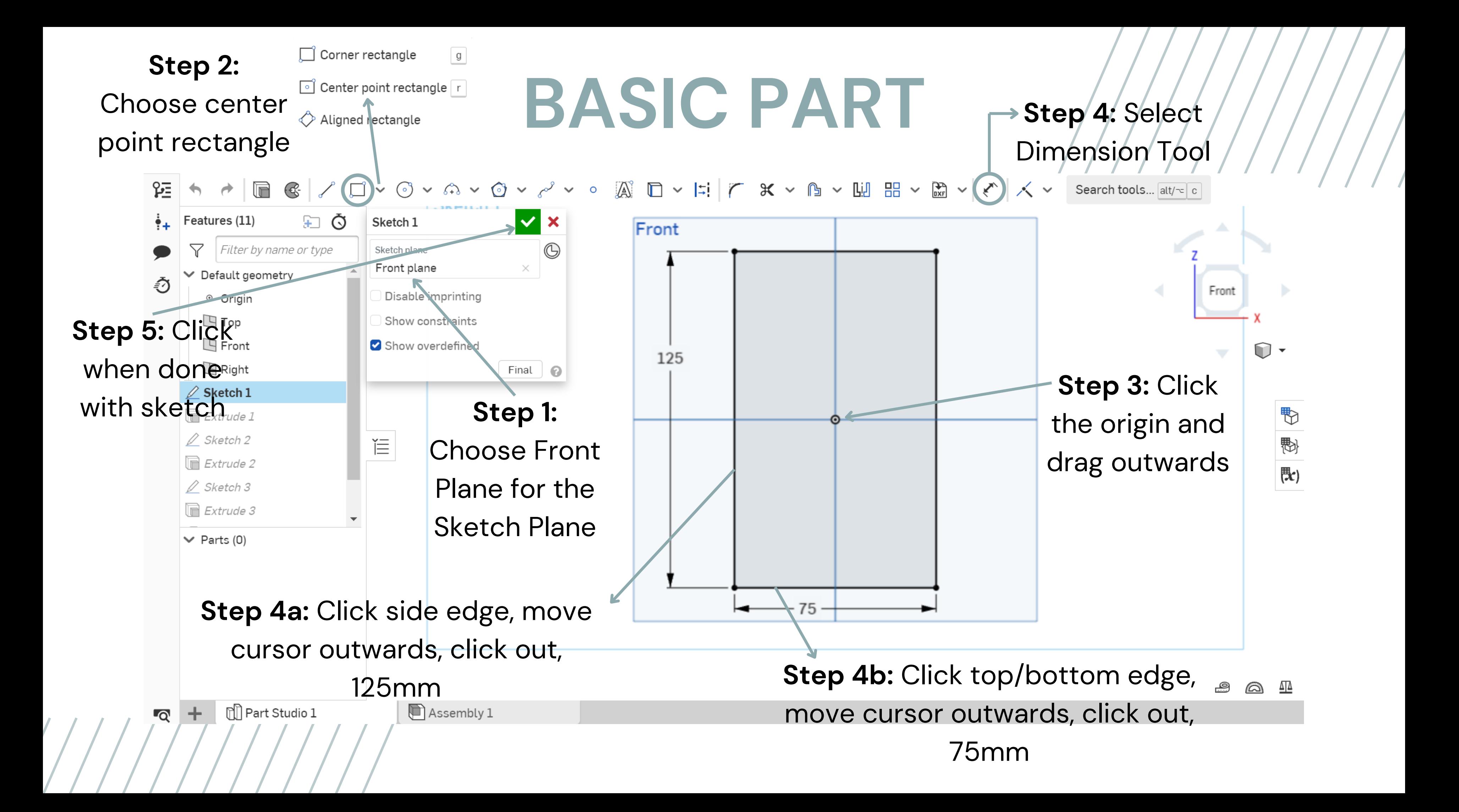

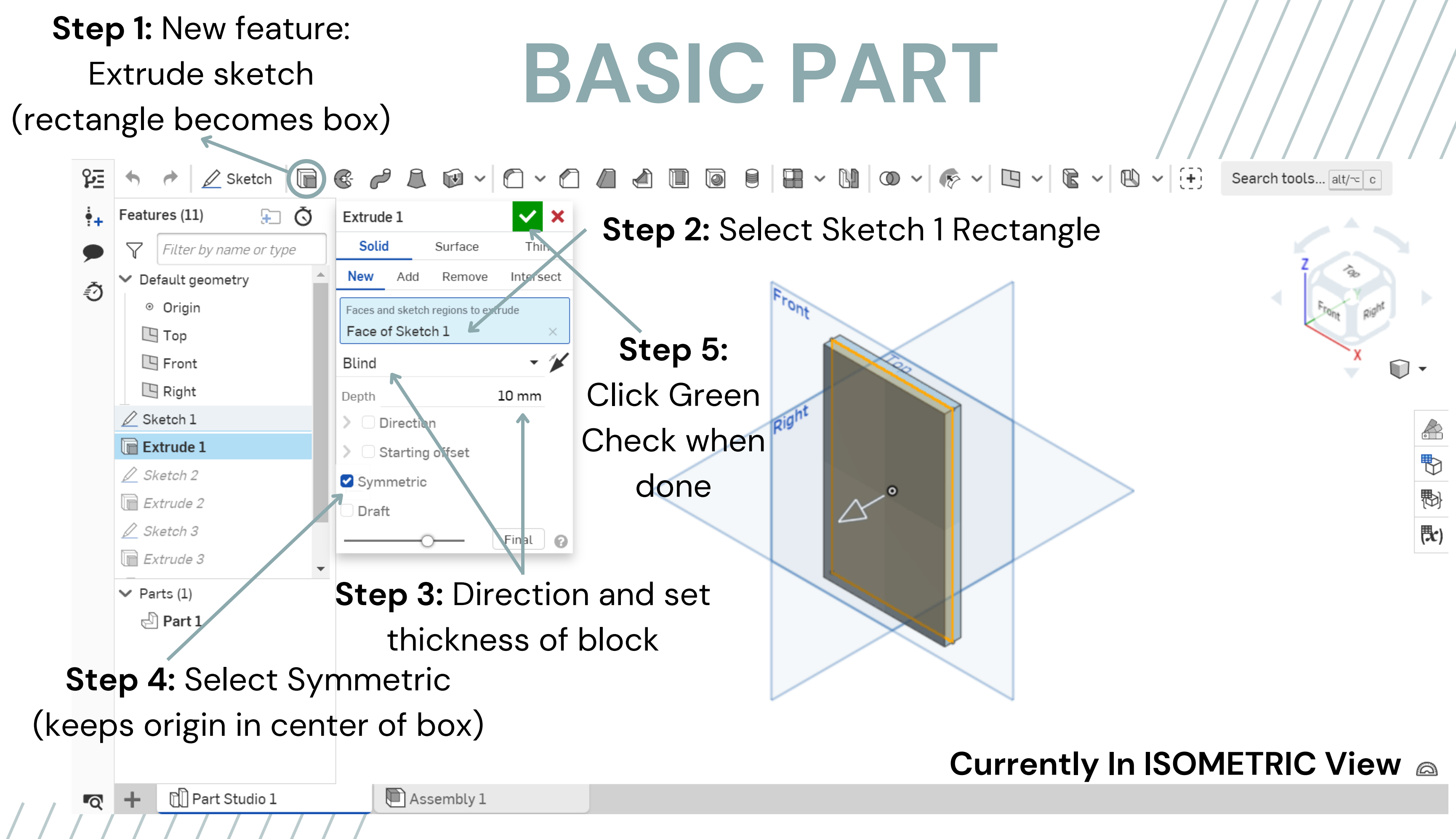

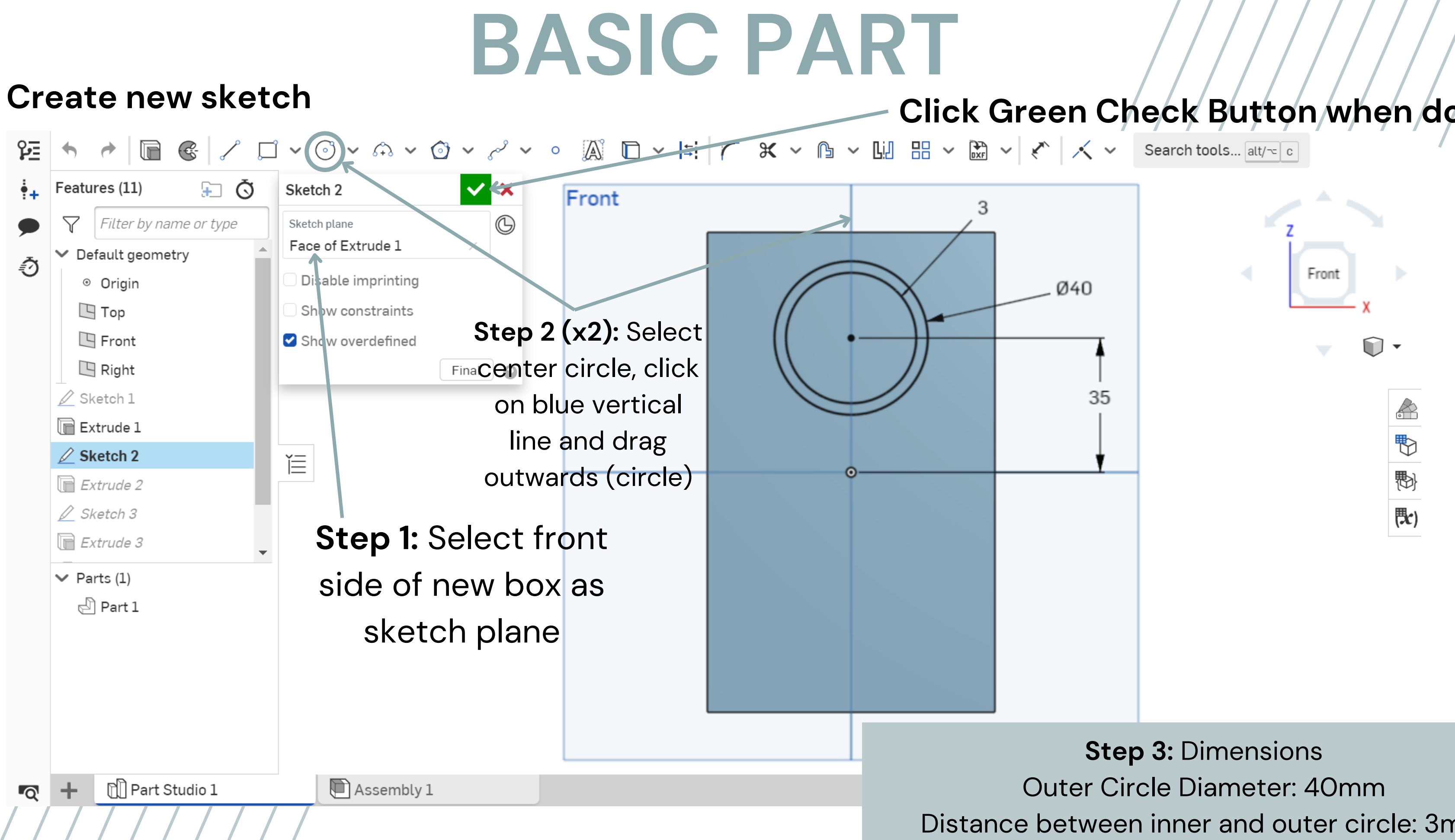

Distance between inner and outer circle: 3mm Distance between center of circles and origin: 35mm

## **Click Green Check Button when done**

## **BASIC PART**

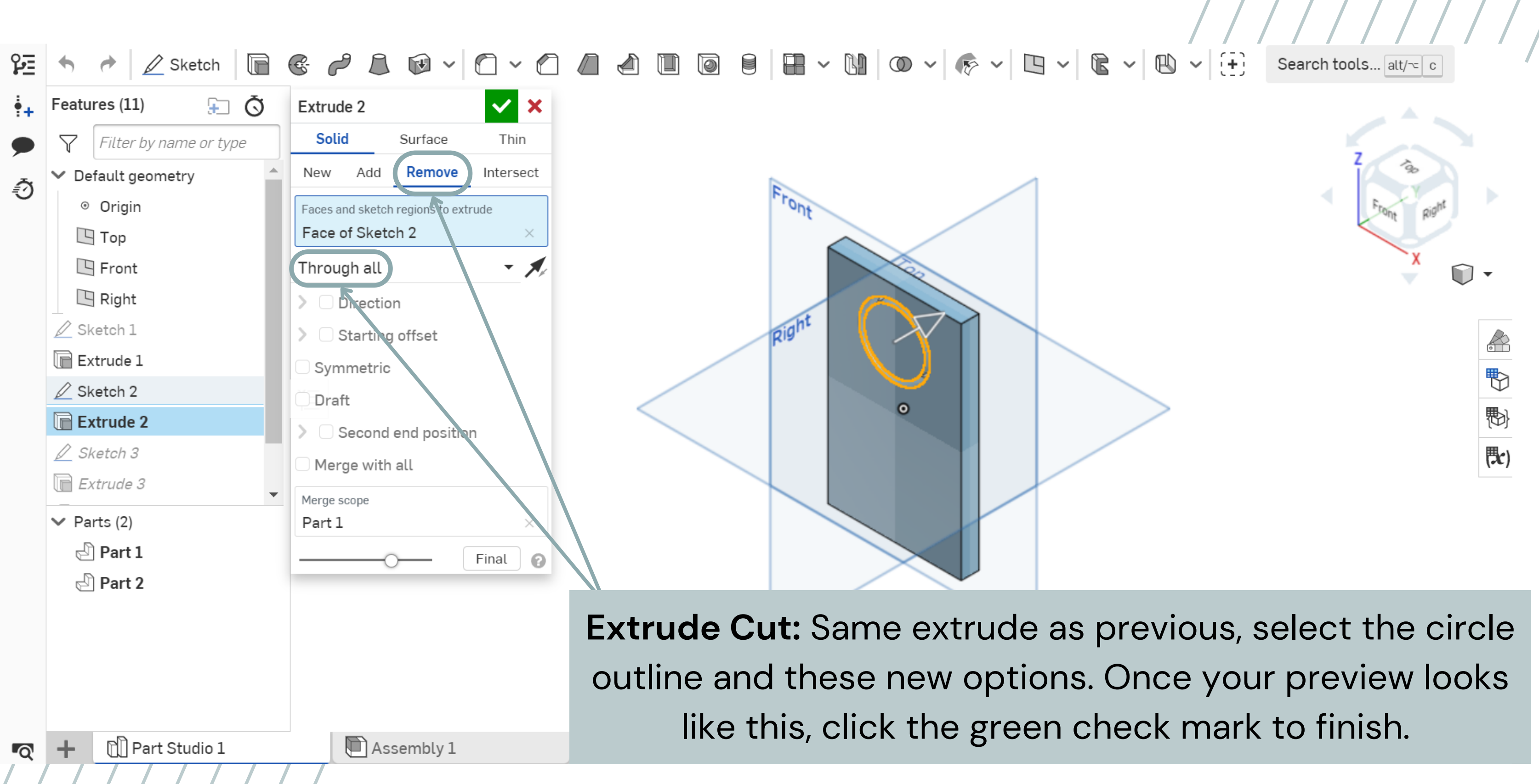

## **BASIC PART**

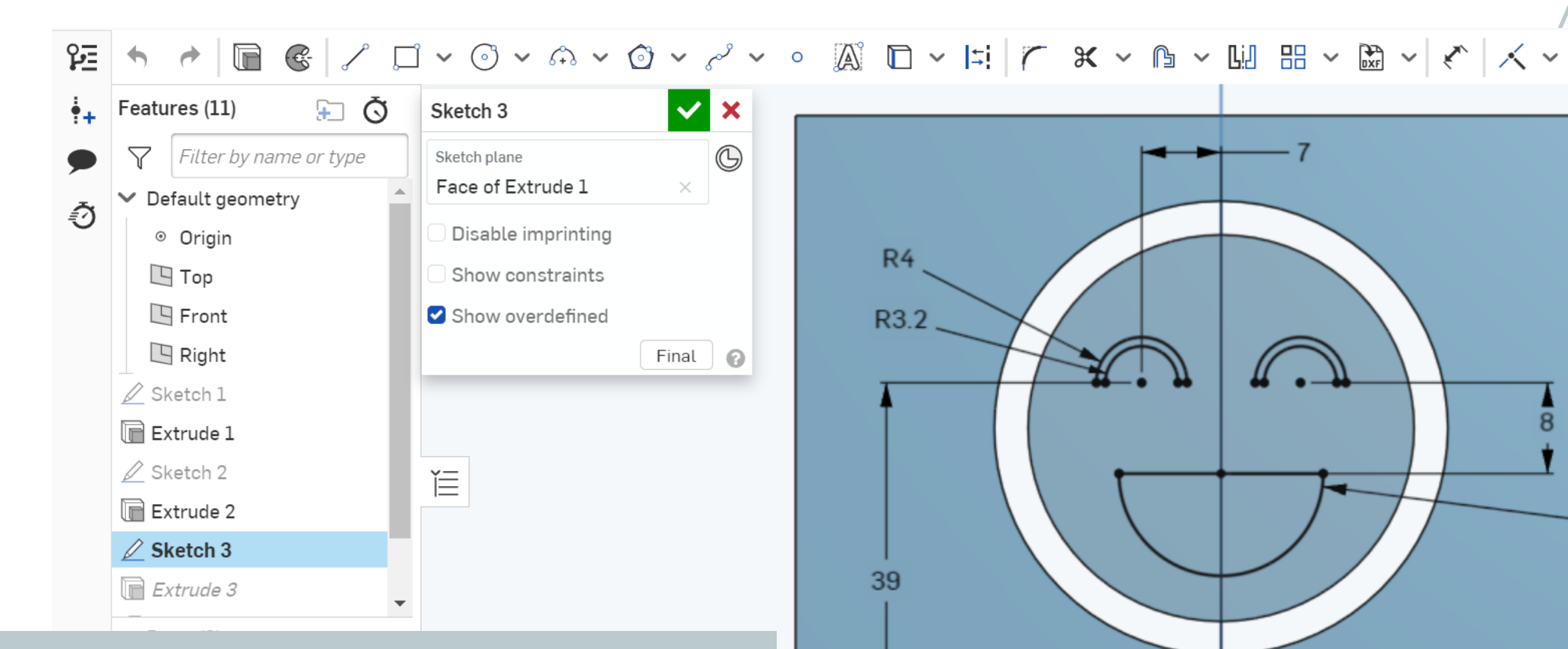

**Try on your own!** Try recreating this smiley face on the front face of the box. You can use whole circles and "Trim" the excess, or use "3-point arcs." Play around with dimensions! The ones here are just a guideline.

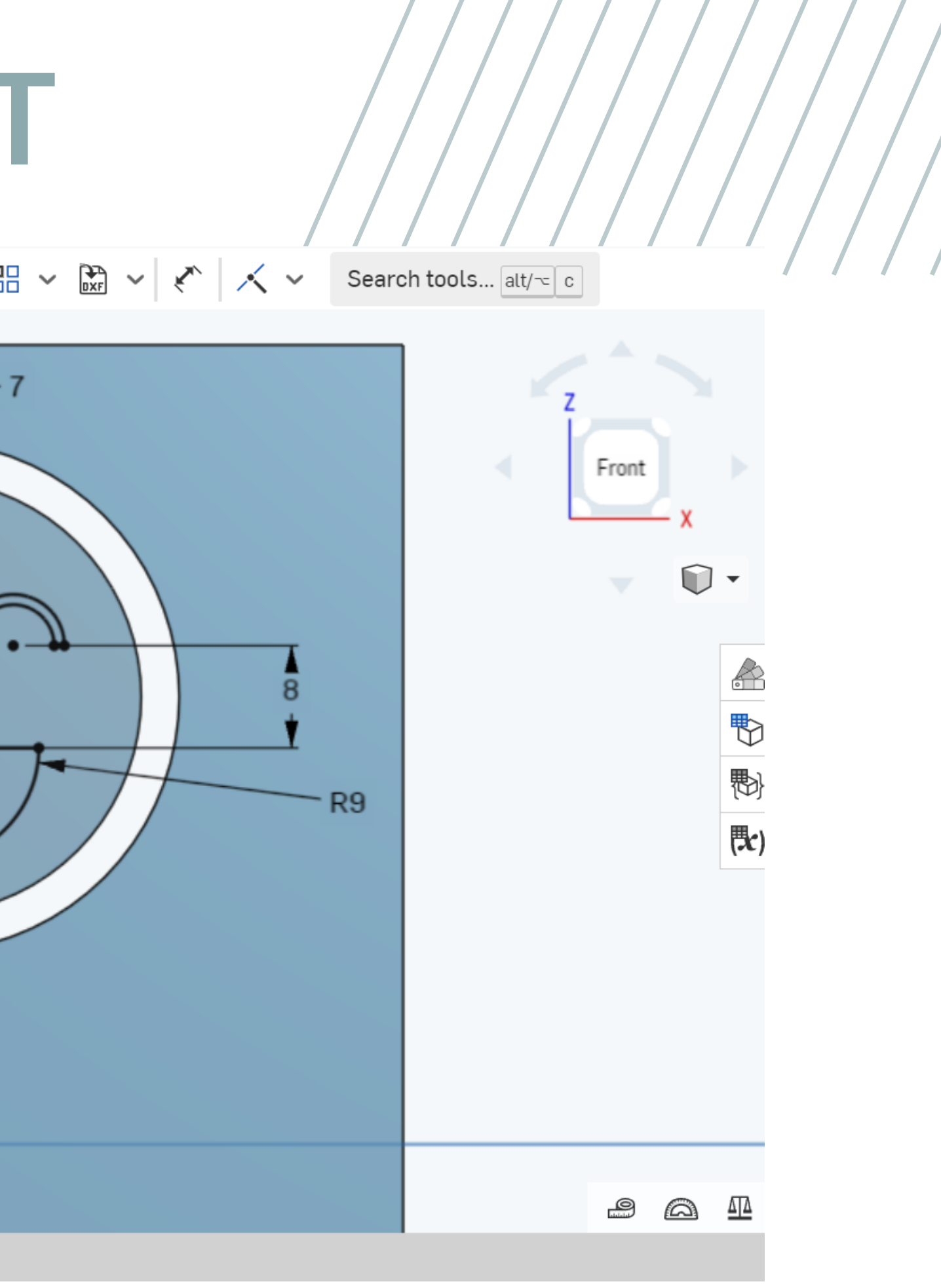

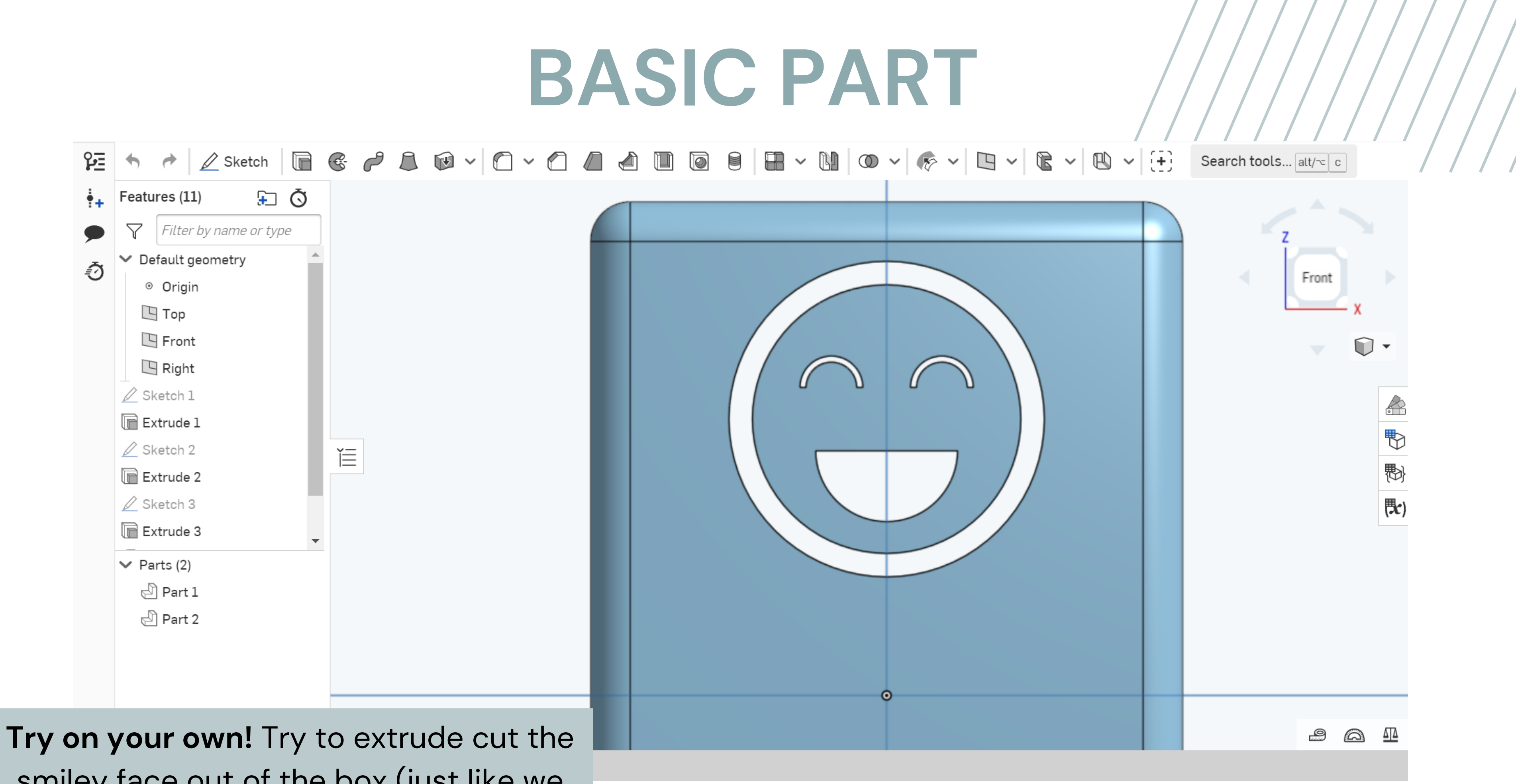

smiley face out of the box (just like we did with the circle outline).

## **BASIC PART**

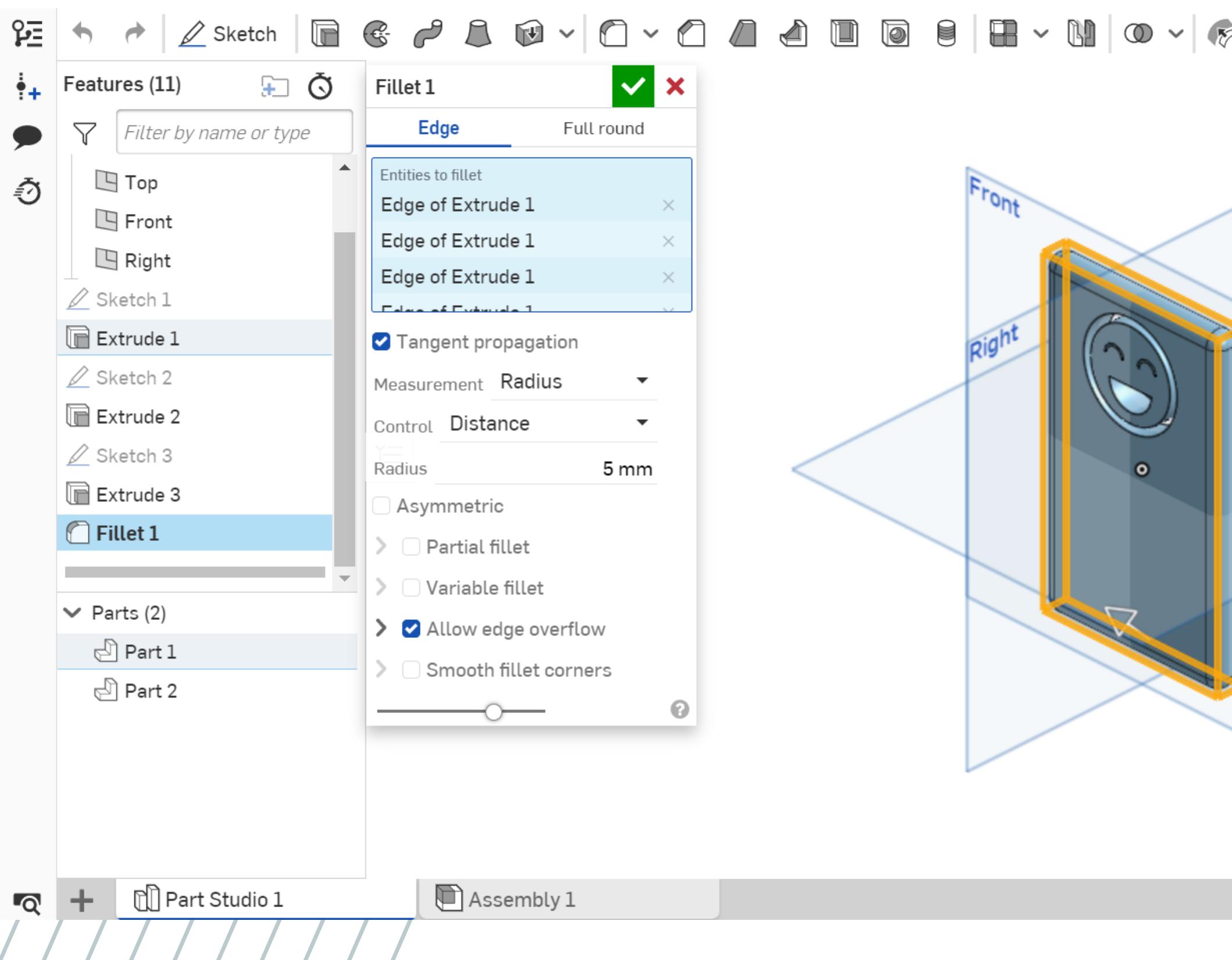

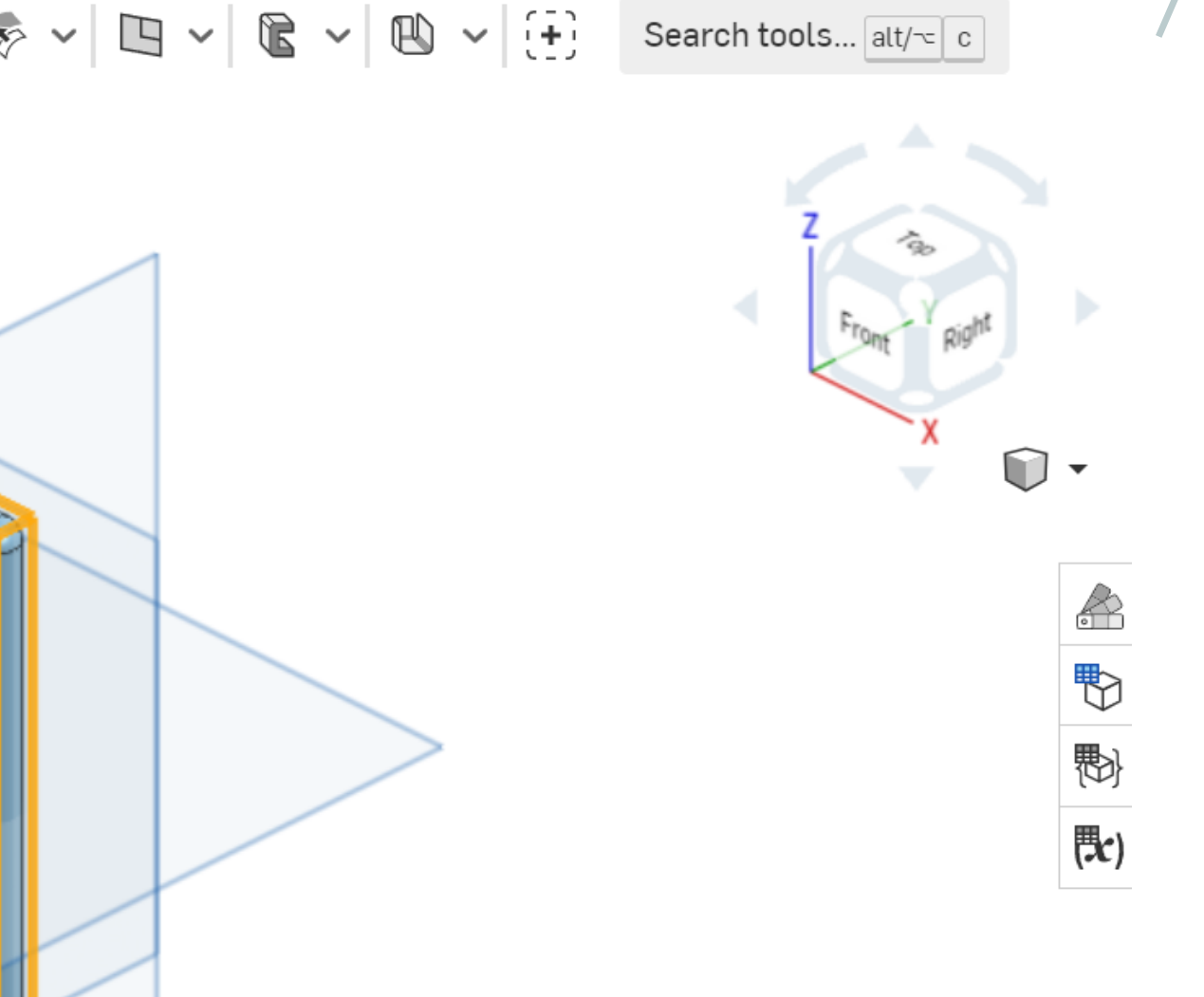

## New tool: **Fillet** Select Fillet, select all the edges of the box, set the radius to 5mm, and click the green check. EDGES SHOULD CURVE!

## **BASIC PART COMPLETE!**

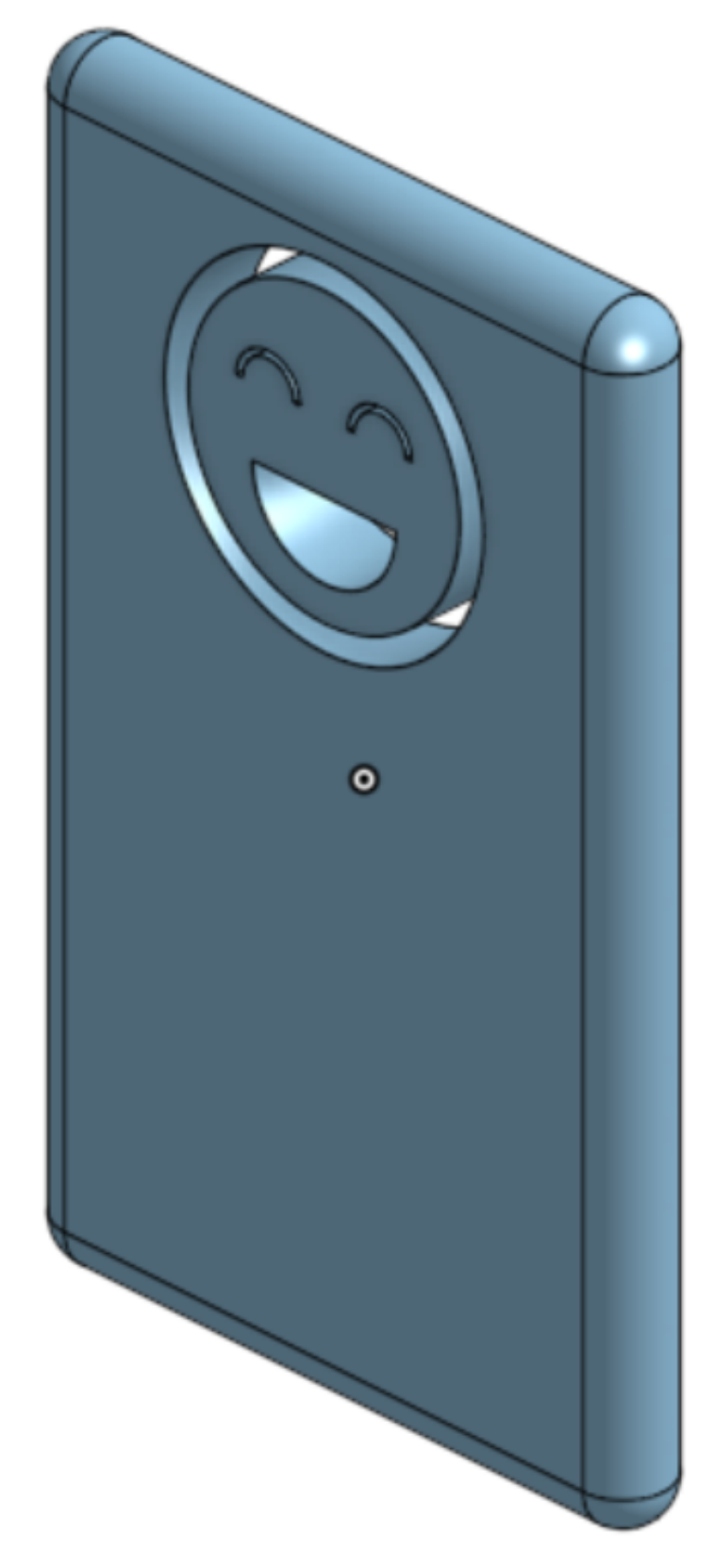

## **LET'S CONTINUE?** *Intermediate Part Live Demo*

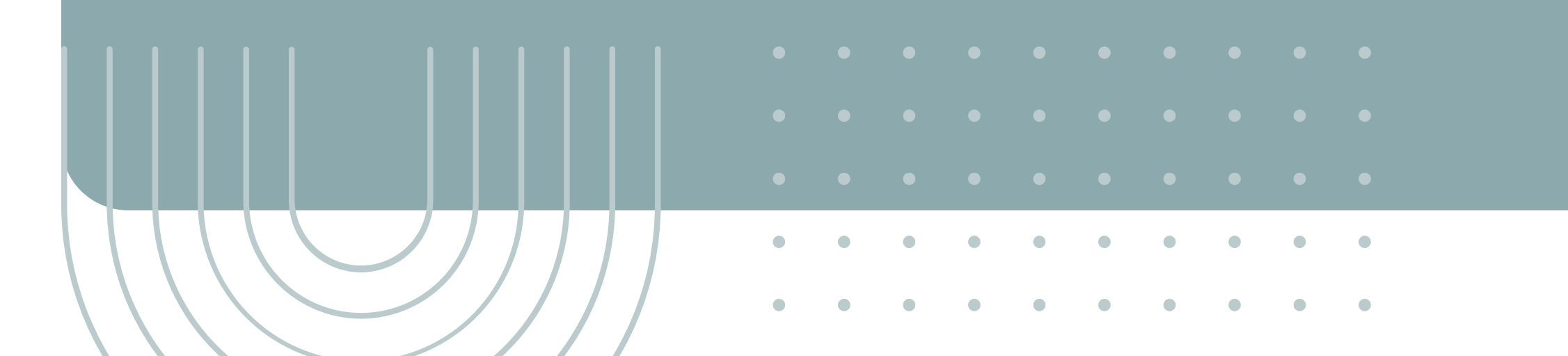

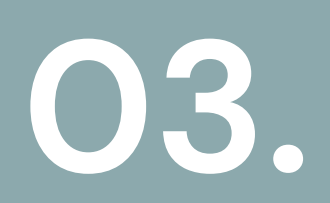

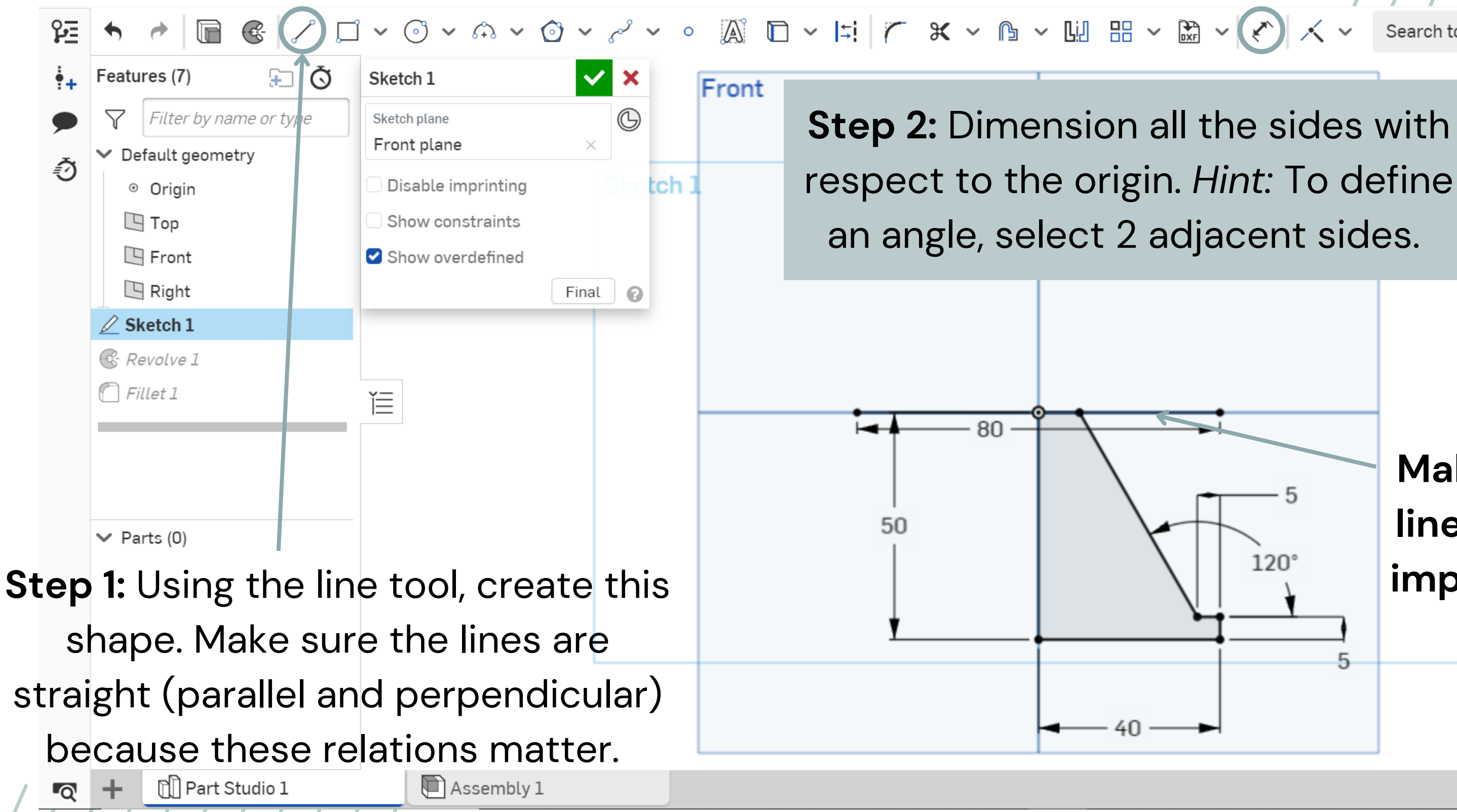

Search tools...  $\boxed{alt/\mathbb{C}}$  c

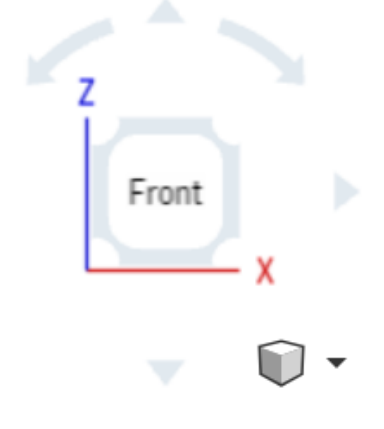

**Make sure to add this line in the middle. It is important for the next step!**

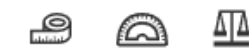

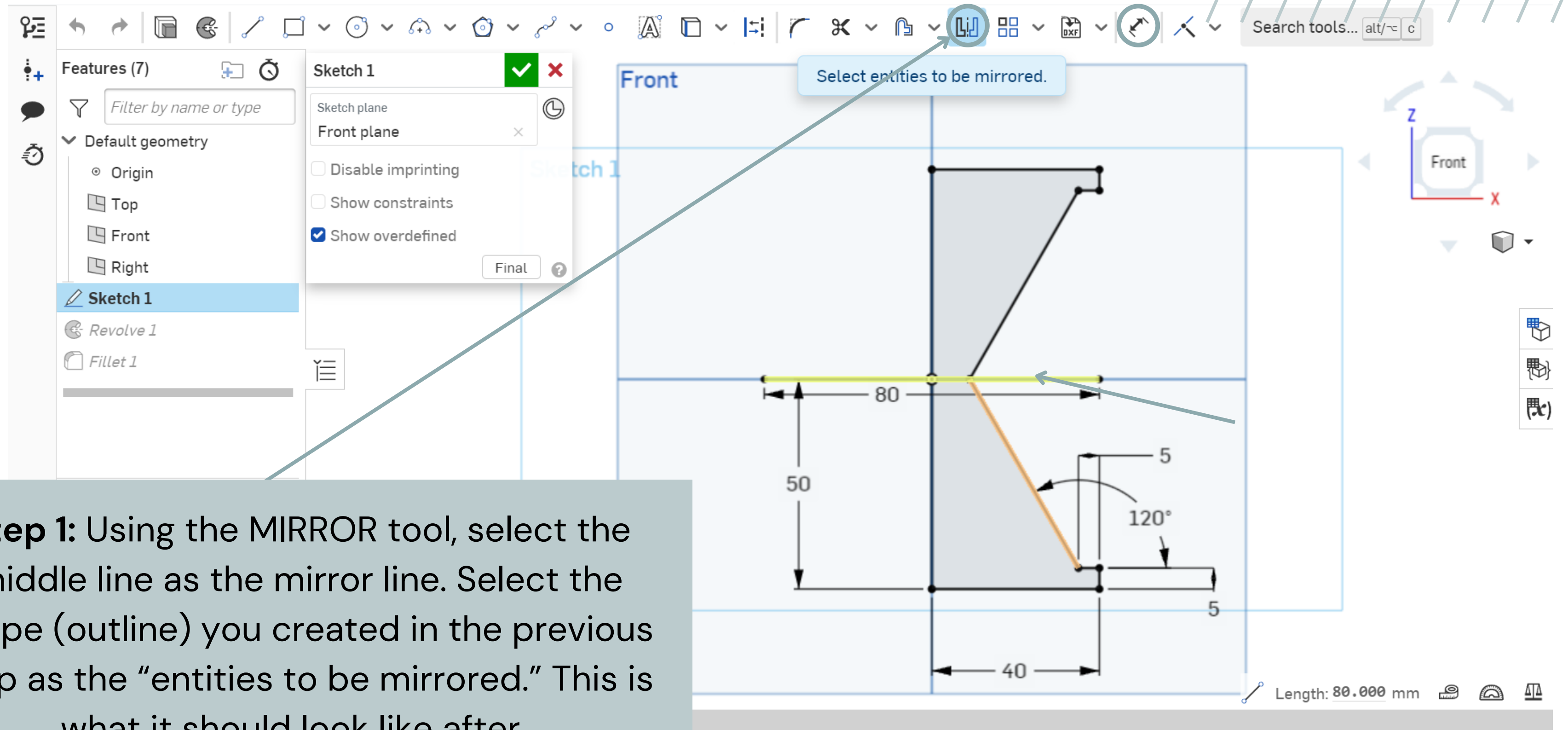

**Step 1:** Using the MIRROR tool, select the middle line as the mirror line. Select the shape (outline) you created in the previous step as the "entities to be mirrored." This is what it should look like after.

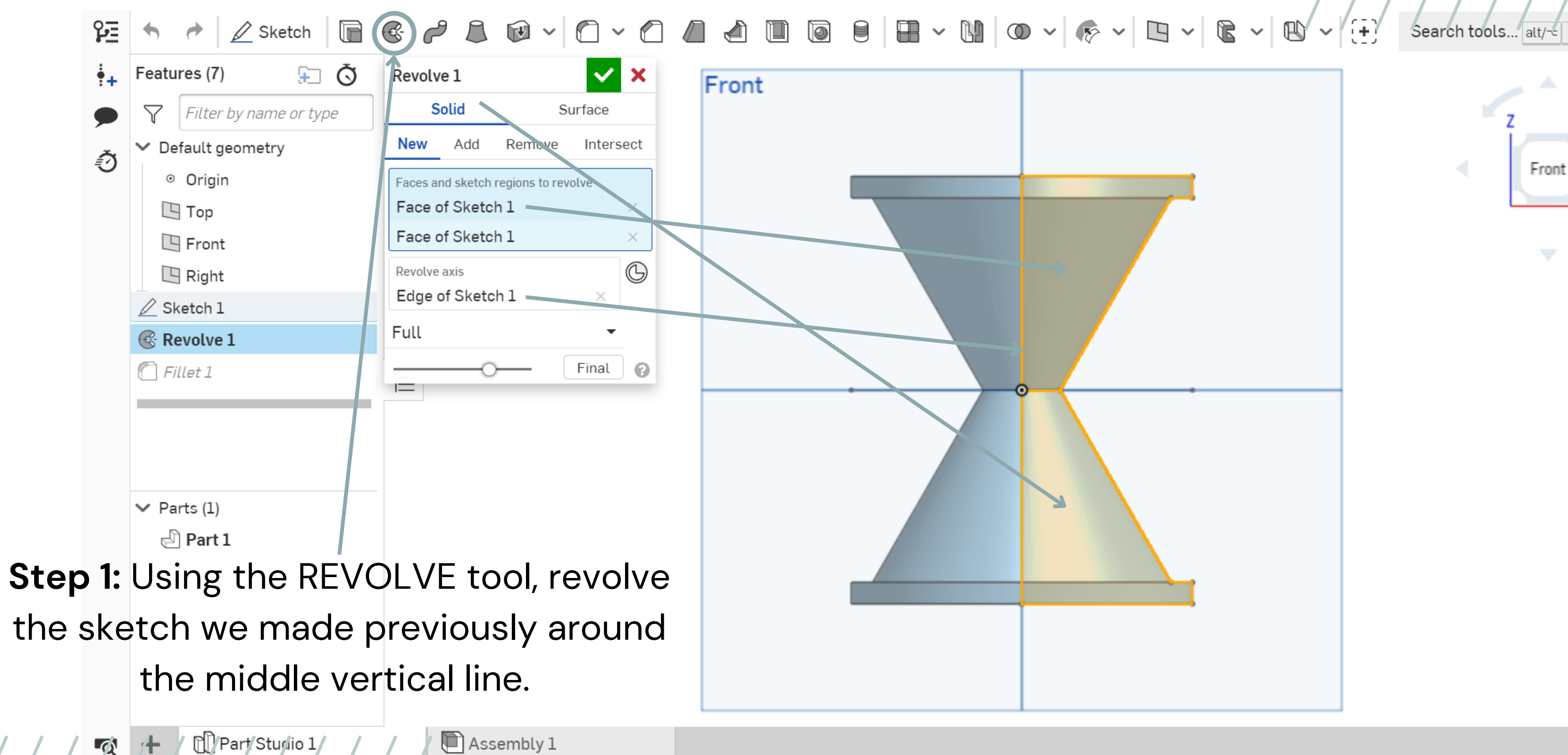

Search tools... alt/</at/

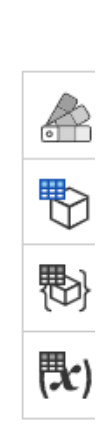

 $\bigcirc$  -

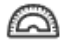

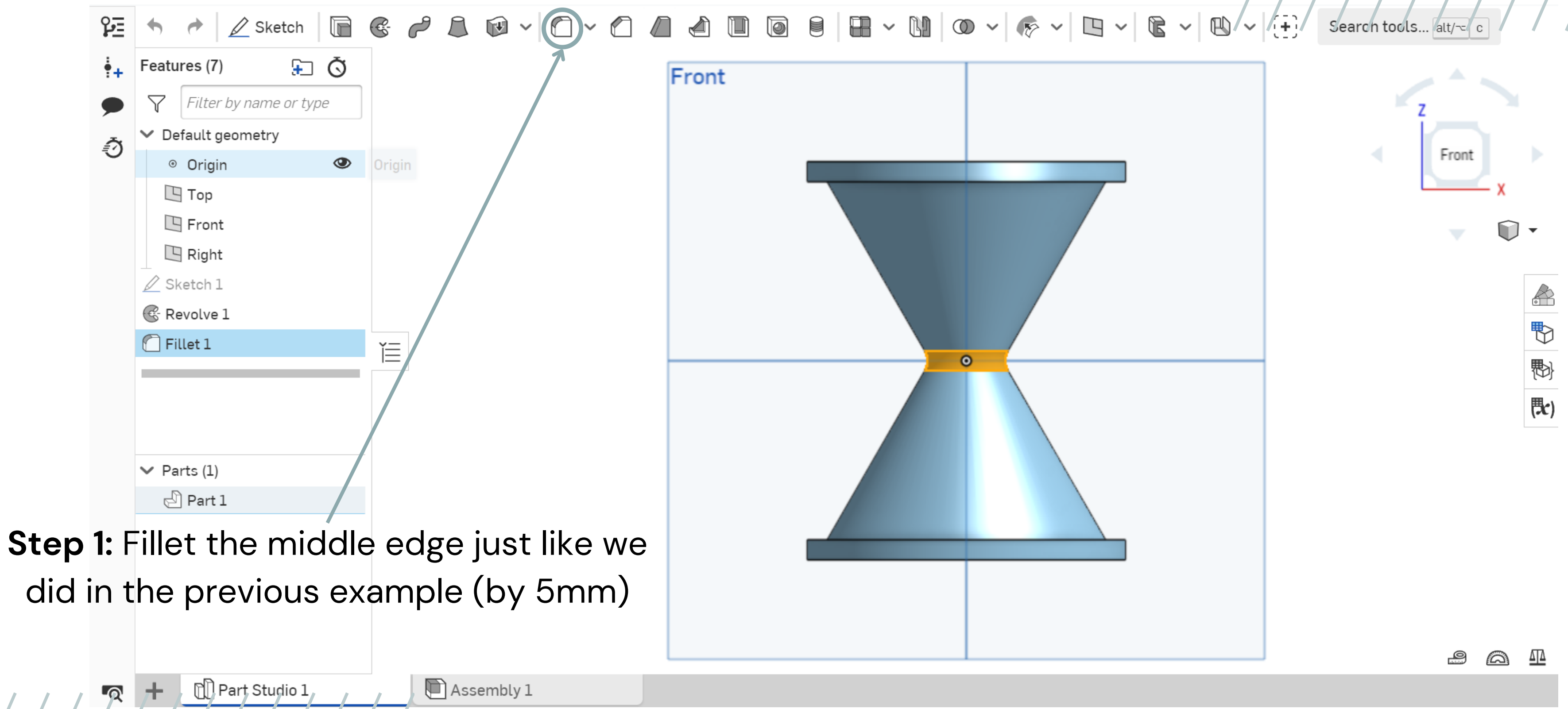

## **INTERMEDIATE PART COMPLETE!**

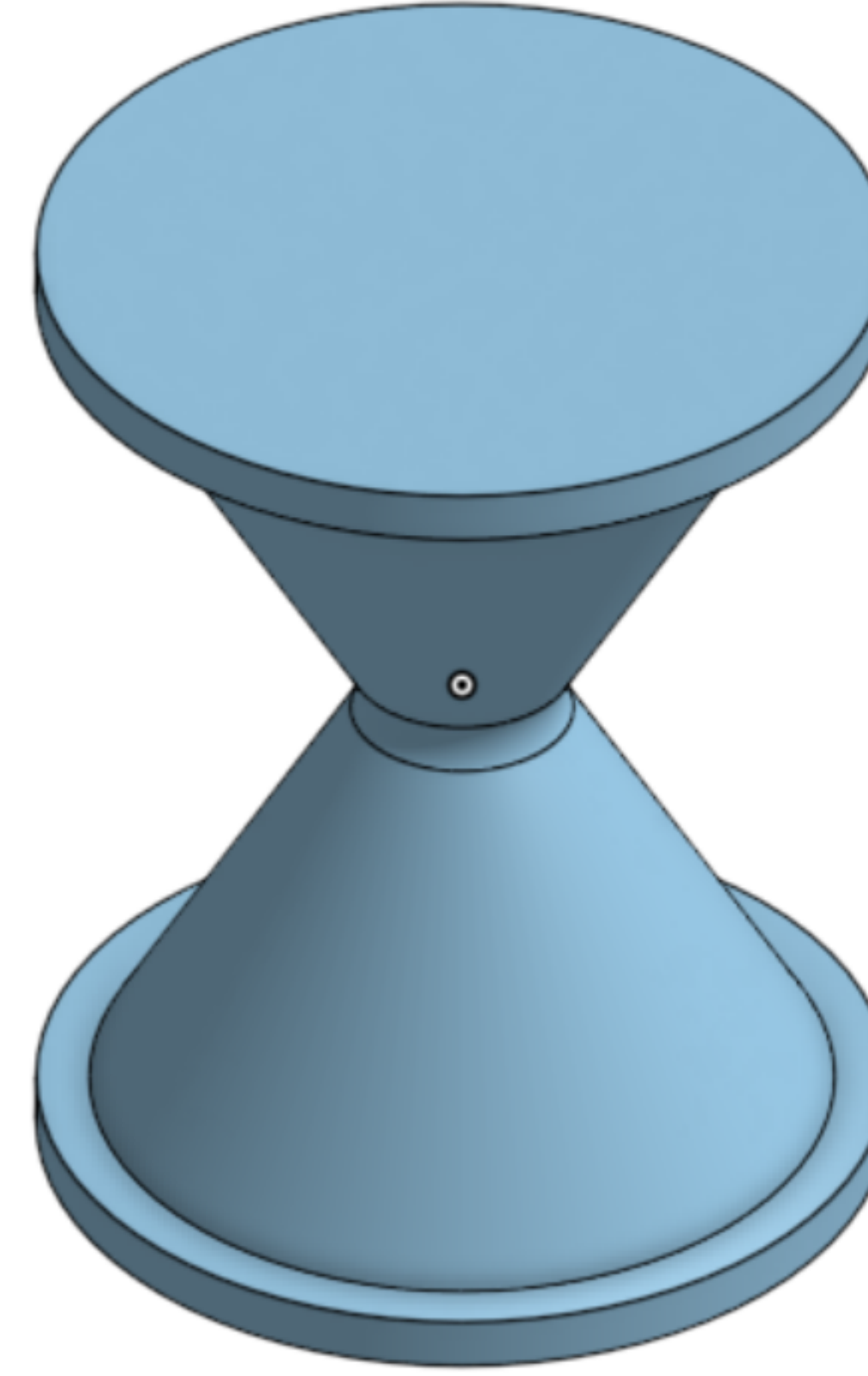

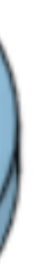

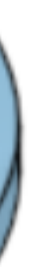

## **CHALLENGE**

*Can you put all the skills you learned and create this part?*

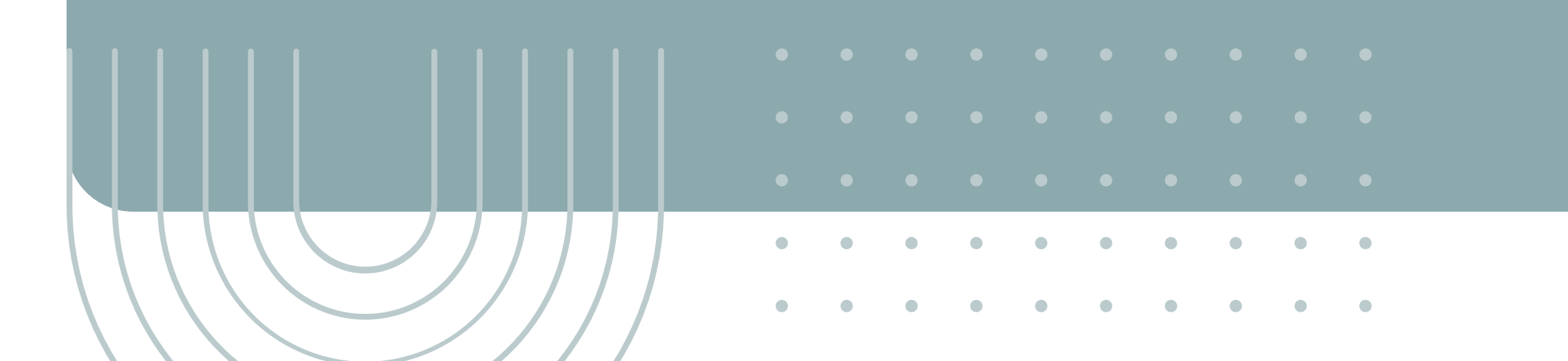

## **01.**

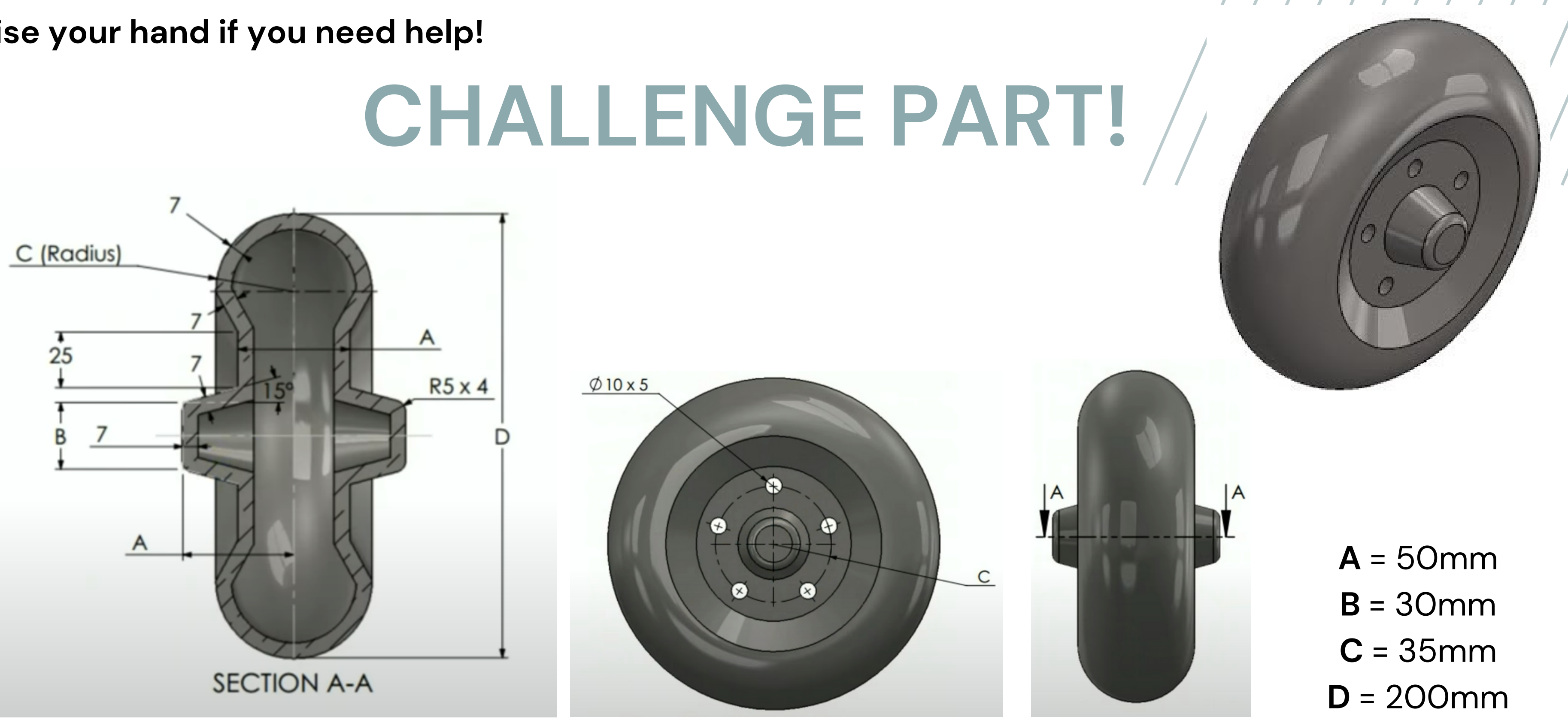

## **Hints:**

What sketch would you start out with? Can you sketch something smaller and mirror it? What features can you use (extrude, extrude cut, revolve, mirror)? For the smaller holes, can you make it easier instead of doing all 5? (Circular sketch pattern)

## **Raise your hand if you need help!**